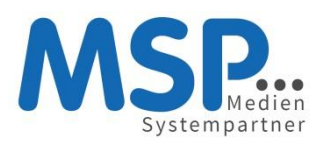

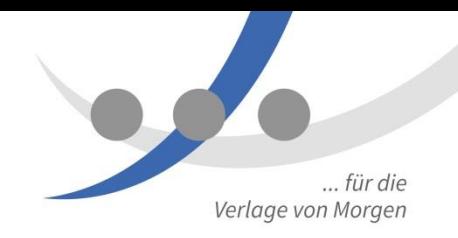

# Tempestiva Kurzvorstellung Eingabe

#### *Volker Austel, 05.05.2014 (V 1.0)*

### **Termineingabe (Serientermin, ohne Online-Felder)**

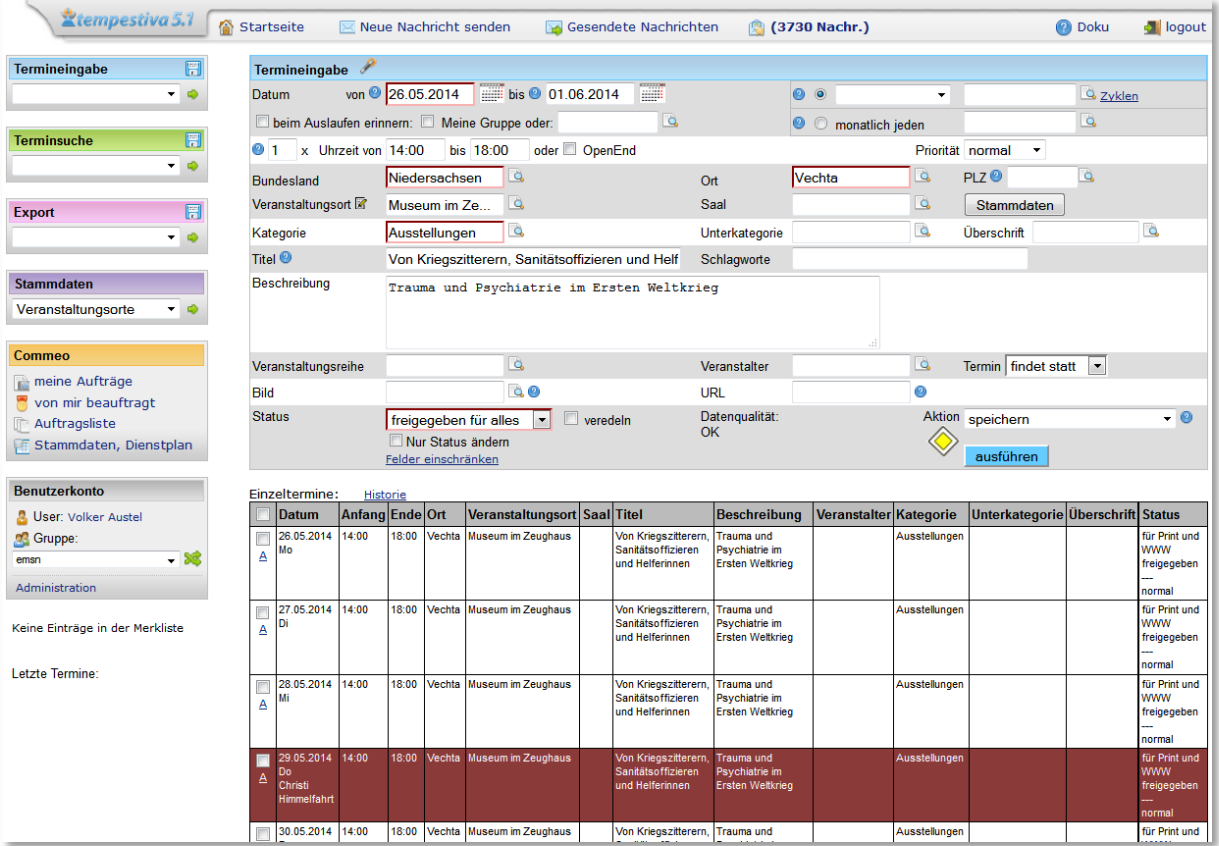

*Pflichtfelder sind umrandet. Einzelne Termine einer Serie können verändert oder gelöscht werden.*

#### **Eingabe Veranstaltungsort mit Autovervollständigung**

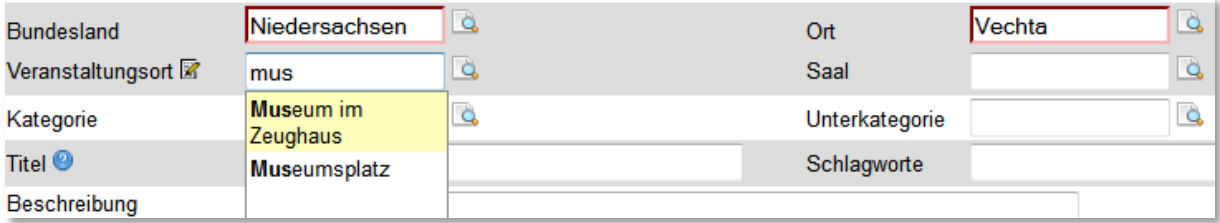

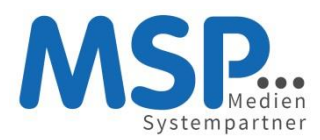

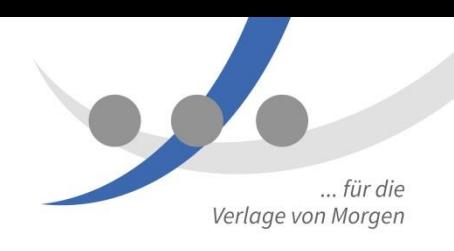

## **Start durch Auswahl eines Eingabeprofils**

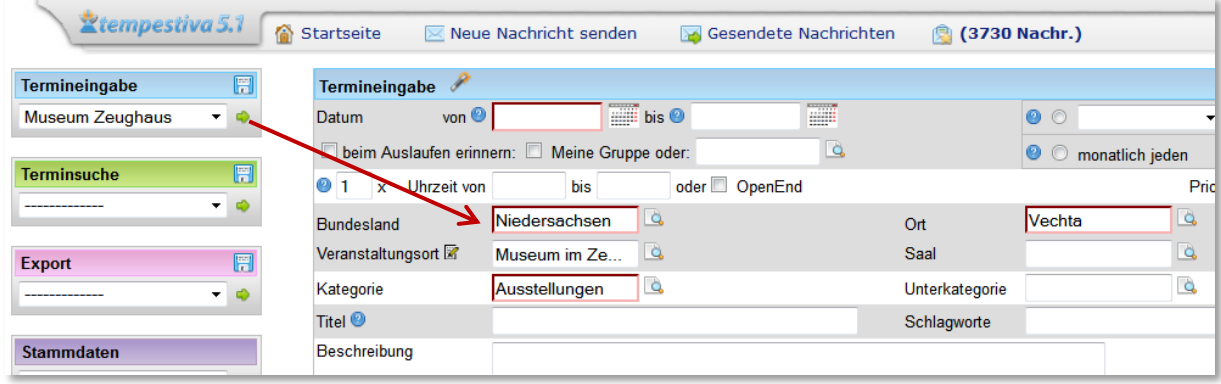

*Im Profil "Museum Zeughaus" waren die Felder Bundesland, Ort, Veranstaltungsort und Kategorie als Vorgabe gespeichert, das verkürzt die Eingabezeit. Jetzt müssen nur noch der Zeitraum und der Titel eingegeben werden.*

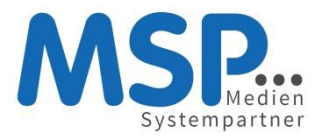

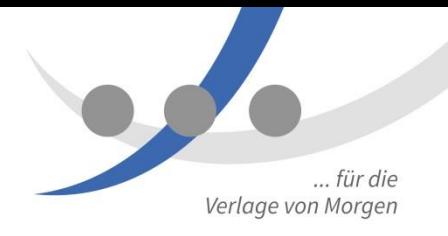

## **Stammdaten – Veranstaltungsort**

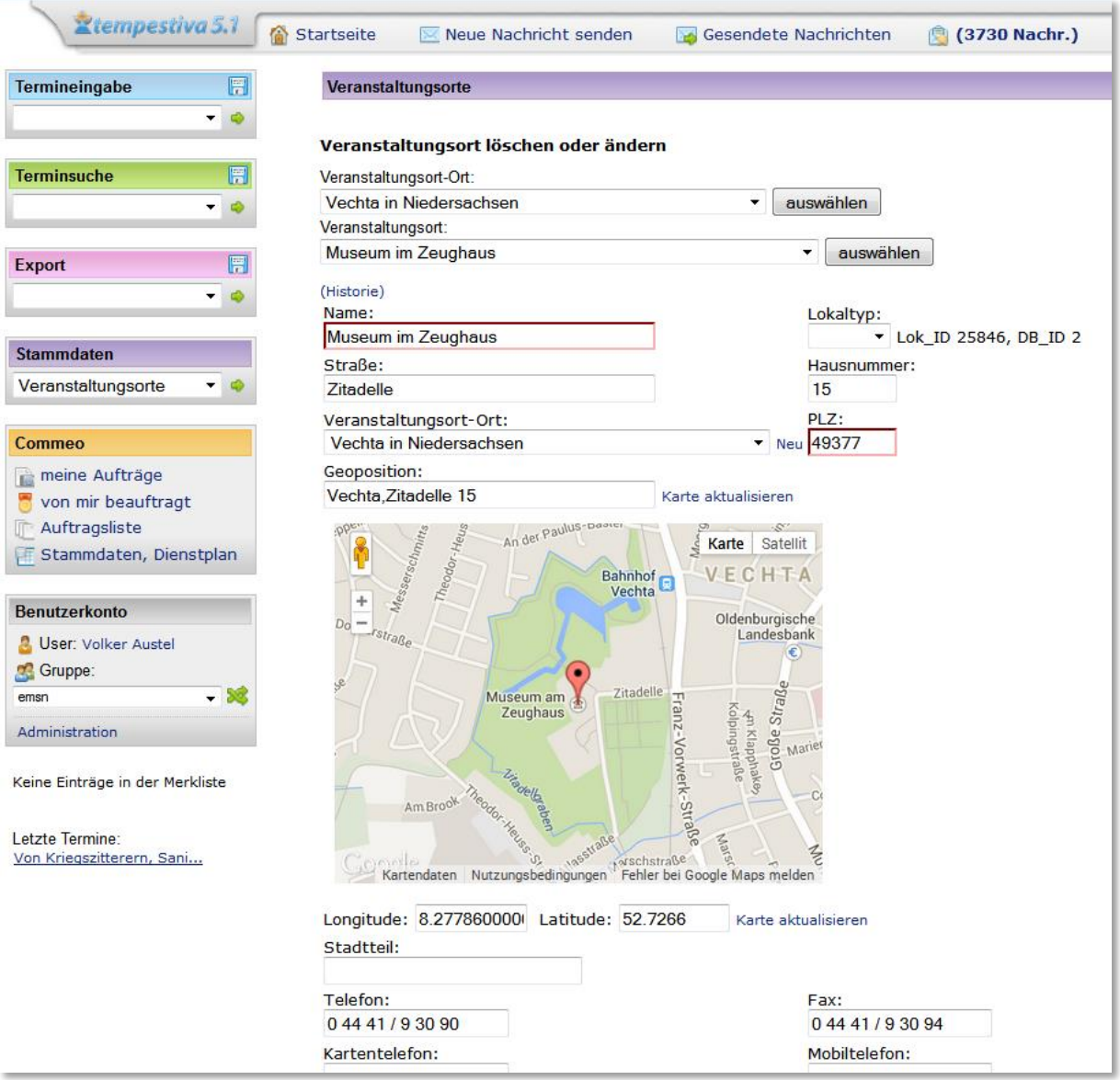